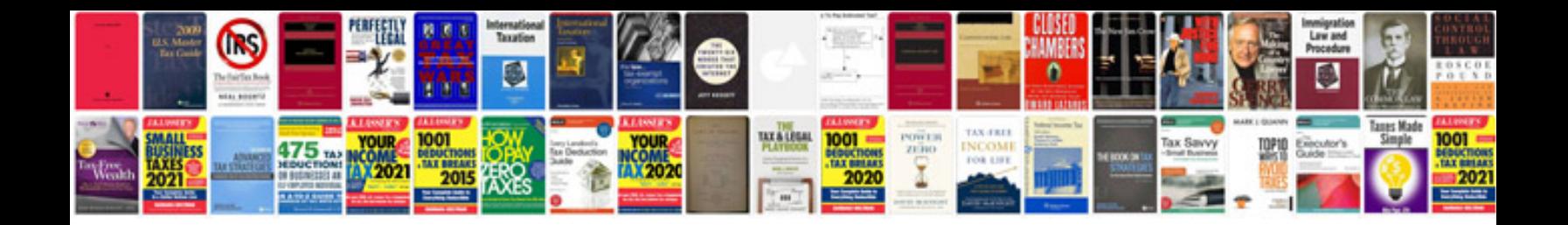

**Interview questions on rdbms with answers**

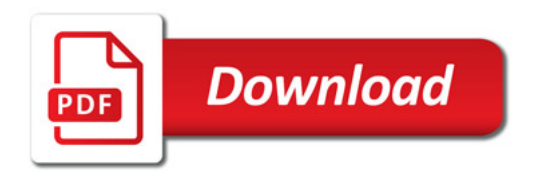

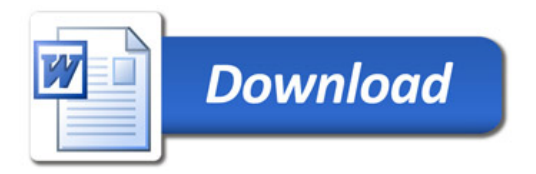